الجمهورية الجزائرية الديمقراطية الشعبية

Ministère de l'enseignement Supérieur et de la recherche Scientifique ECOLE NORMALE SUPERIEURE VIEUX -KOUBA (ALGER) Département de physique

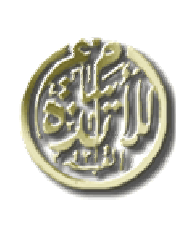

وزارة التعليم العالى والبحث العلمى المدرسة العليا للأساتذة القبة القديمة ( الجزائر ) 

مذكرة تخرج لنبل شهادة أستاذ التعليم المتوسط حول:

JSLAJ Matlab zali y Lijej بمعض التجارب في الفيزيز

تحت اشر اف الأستاذ: رزقی تدریست

من إعداد: - أيوب قاسمى ۔ بوعلام جلاوُ*ي* 

لحسنة المناقشـــــة:

الأستاذ: زكرياء توكال............................... ممتحنا الأستاذ: رزقى تدريست............................... مشرفا

> السنة الدراسية: 2009/2008 دفعة جوان 2009م

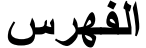

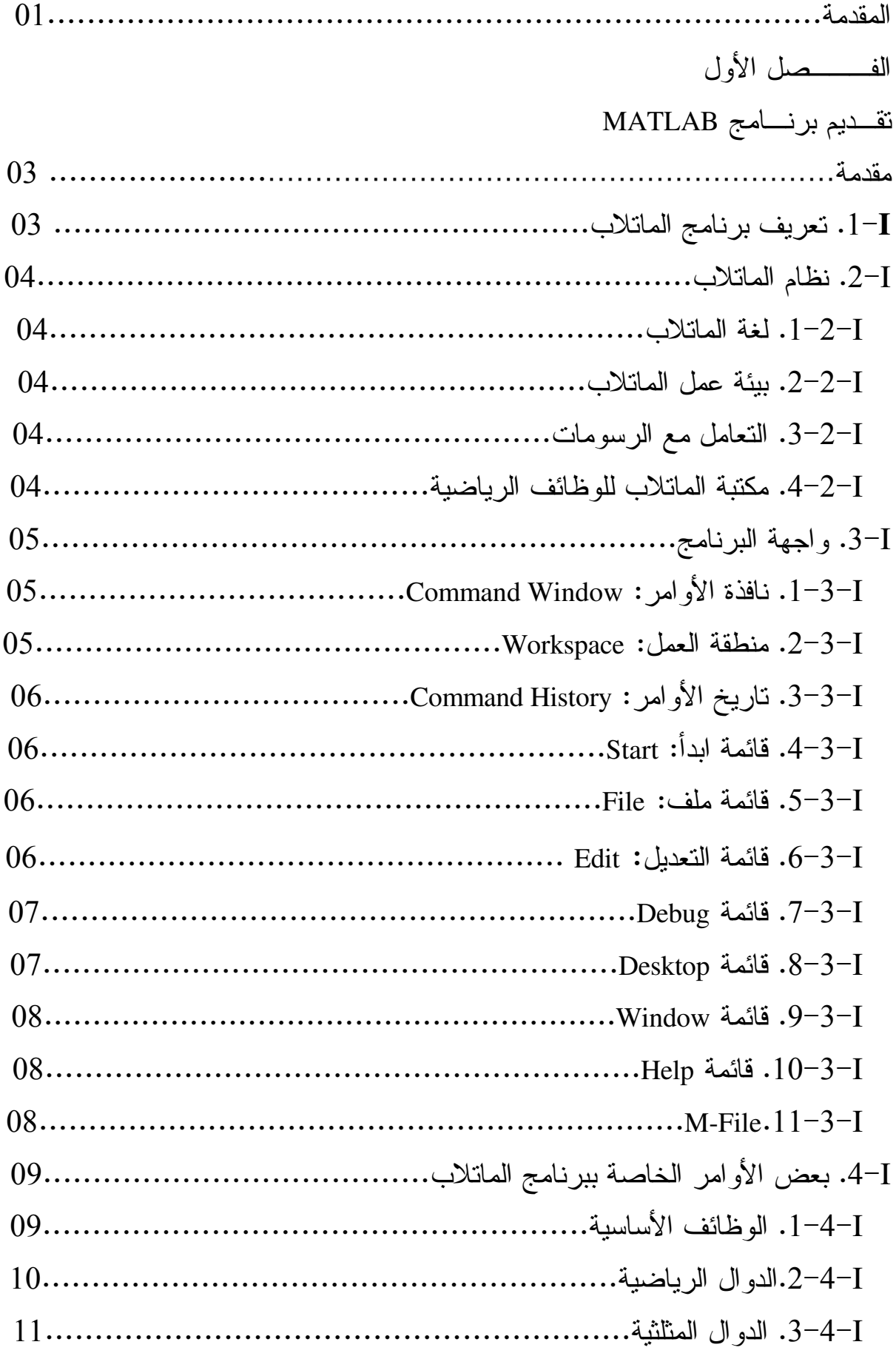

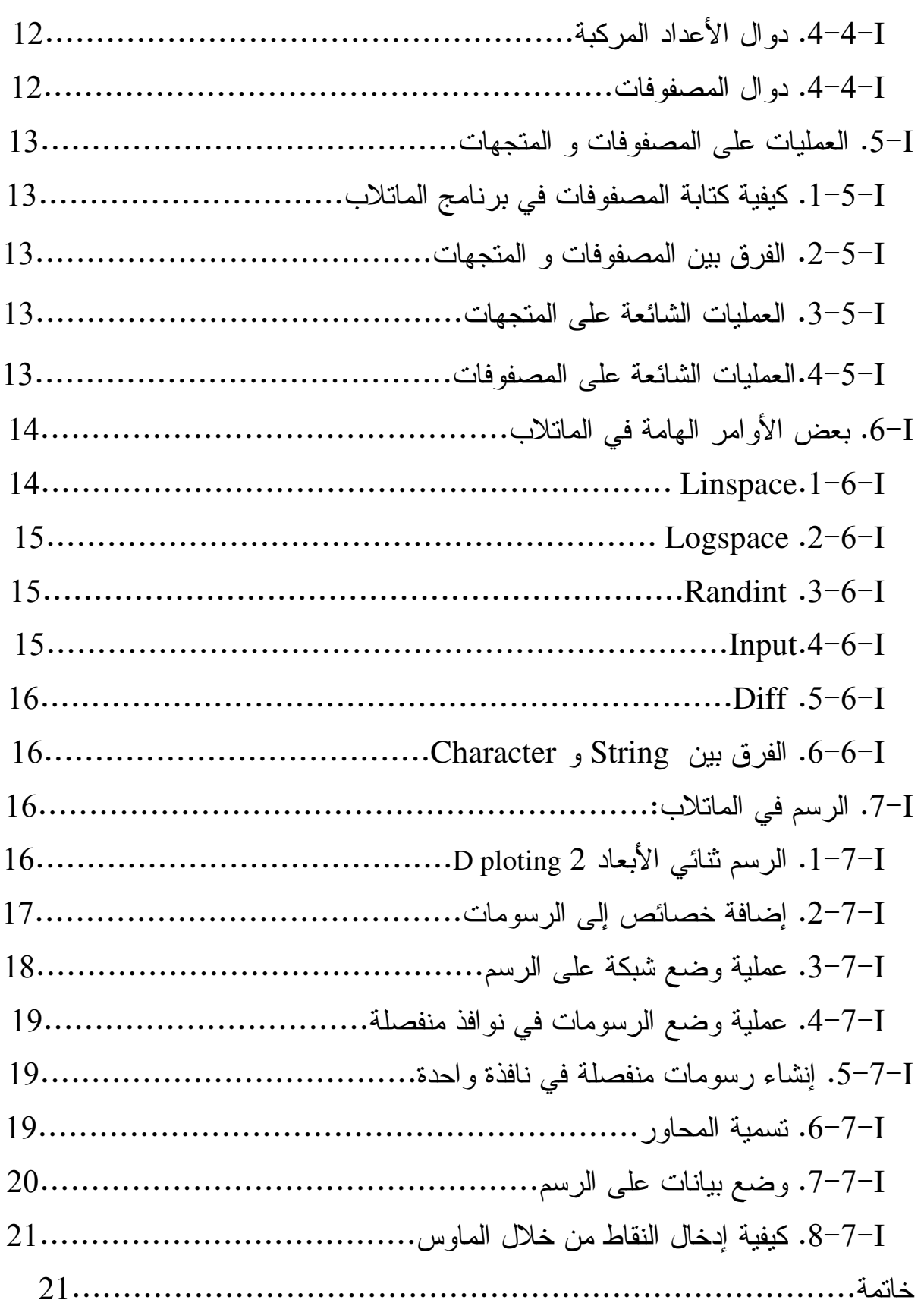

## الفــــصل الثـــاني

مفـــاهيـــم وعمــــوميـــات

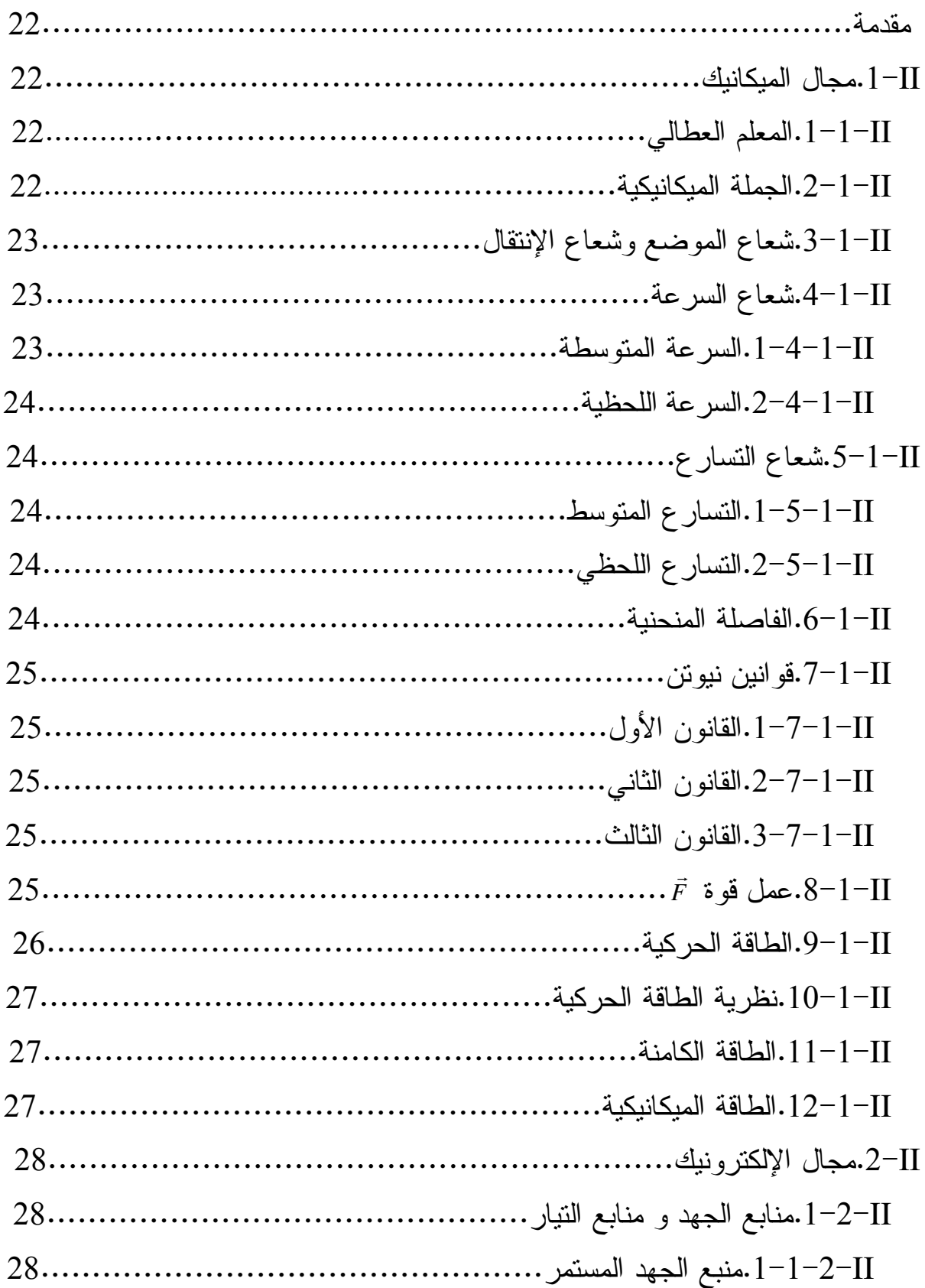

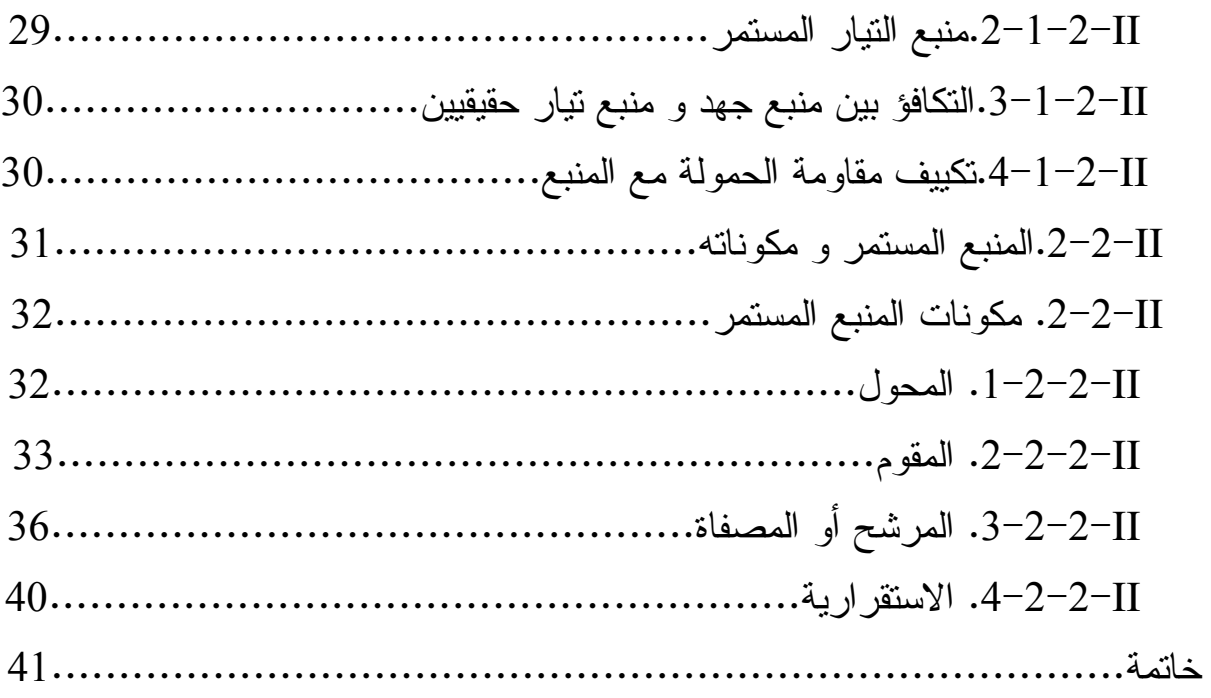

الفهصل الشالث

## محاكاة بعض التجارب

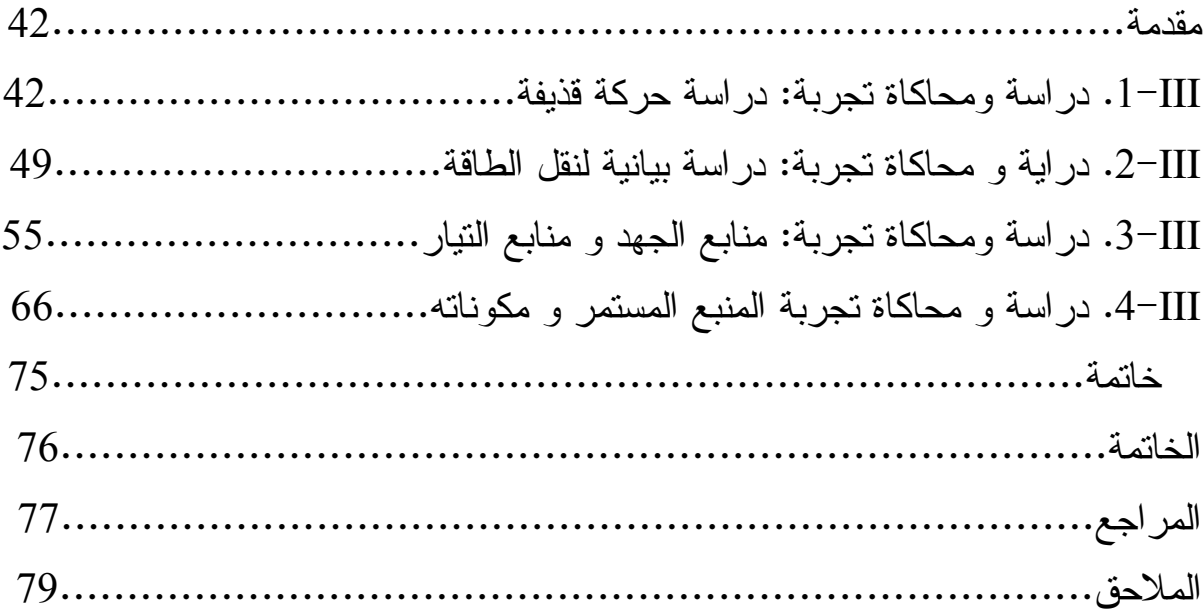

## مقدمة

الفيزياء علم تجريبي من أكثر العلوم التي يمكن وصفها بالأساسية، يؤســس نتائجـــه مستندا إلى الملاحظة و القياسات الدقيقة لاستنباط القوانين و النظريات التي تساعدنا على فهم الظواهر الطبيعية، و لما كان تحقيق العمل التجريبي من أهم الصعوبات التي يواجهها الأساتذة في مختلف المجالات، سواء لخطورته أو لقلة وسائله، اندفع الباحثون في مجــال تكنولوجيا التعليم إلى إحداث بيئة تعليمية افتراضية، من خـــلال الاســتفادة مـــن إمكانيـــة العرض قصد تقريب التلاميذ من العالم الواقعي الذي يصعب توفره، مستعينين فـي ذلـك بأدوات الإعلام الآلي من خلال برامج علمية تفاعلية تكتب بعدة لغات برمجة، و هذا مـــا يسمى بالمحاكاة التي تعد عملية تقليد لأداة حقيقية، أو عملية فيزيائية أو حيوية.

نظرا للتغير الملموس الذي طراً على البرامج التربوية في كل المجالات عامة و في الفيزياء خاصة – حيث شهدت تطورا كبيرا في جميع المستويات التعليمية – نجد أنفـسنا مرغمين على مواكبة هذا النطور و المشاركة في نحقيقه، و ذلك من خلال نعلــم شـــيء جديد عن هذه البرامج كوننا مقبلين على استعمالها، و لما لا تعليمهــا لإخواننـــا إن كـــان بمقدورنا فعل ذلك.

و حتى نعمم الفائدة و نبقى بصمتنا و نسن سنة حسنة اخترنـــا مــذكرتنا "توظيــف برنامج MATLAB لمحاكاة بعض التجارب في الفيزياء"، و نقصد فيزياء مدرســتنا، أي أننا سنختار تجارب من مدرستنا قصد إجراء محاكاة لها، لنكون قــد ســاعدنا كـــلا مــن أساتذتنا – حاملين عليهم أثقال القيام بهذا العمل– و إخواننا الطلبة – موضحين لمهــم مـــا خفي عليهم من هذه التجارب أثناء العمل التطبيقي-، حيث فضلنا أن نكون انطلاقتنا مــن السنة الأولى و السنة الثانية لعلها نكون مرجعا لسلسلة محاكاة التجارب المتبقية، وبالضبط مخبري الميكانيك للسنة الأولى و الإلكترونيك للسنة الثانية.

و سننتاول ذلك في ثلاثة فصول:

– الفصل الأول: و فيه تقديم لبرنامج MATLAB من خلال تعريفــه، تعريــف مكونـــات واجهته، إعطاء بعض العمليات الأساسية التي يمكن إجراؤها فيه إذ سنقتصر علــى مـــا يساعدنا في إجراء محاكاة لتجاربنا المنتقاة ثم نعرج على بعض أوامــر الرســم و كيفيــة استعمالها .

– ا**لفصل الثاني:** و يحتوي على بعض المفاهيم و العموميات، إذ يعتبر هذا الفصل جانبـــا نظريا للفصل الأخير، حيث سنقوم بإعطاء بعض المفاهيم في الميكانيــك مثــل: الجملـــة الميكانيكية و المعلم العطالي، شعاع الانتقال و شعاع الموضع، السرعة و التسارع، قوانين نيوتن و الطاقات، و في الإلكترونيك سنقتصر على ما يهمنا مثل أنواع المنـــابع (منـــابع الجهد و منابع التيار)، خواص كل منهما، التكافؤ بينهما و نقطة التشغيل ثم نتطـرق إلـــى المنبع المستمر و ندرس مكوناته و مراحل التحويل فيه من نقويم و ترشيح و استقرارية. – ا**لفصل الثالث:** فيه محاكاة لبعض التجارب، و هو فصل تطبيقي حيث ســـنختار أربعـــة تجارب، اثنين من مخبر الميكانيك و اثنين من مخبر الإلكترونيك، فمن الميكانيك ســـنختار تجربة دراسة حركة قذيفة و تجربة الدراسة البيانية لنقل الطاقة و سنحاول دراستهما ثــم إجراء محاكاة لهما بواسطة برنامج MATLAB، و من الإلكترونيك سنختار تجربة منـــابع الجهد و منابع التيار و تجربة المنبع المستمر و مكوناته قصد دراسة متغيراتهما ثم إجراء محاكاة لمهما، و الله ولي التوفيق.